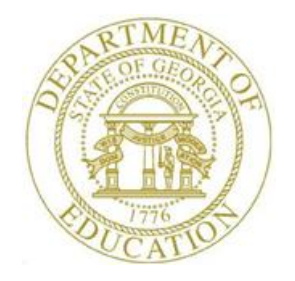

## *PCGenesis Certified/Classified Personnel Information (CPI) CycleThree Checklist*

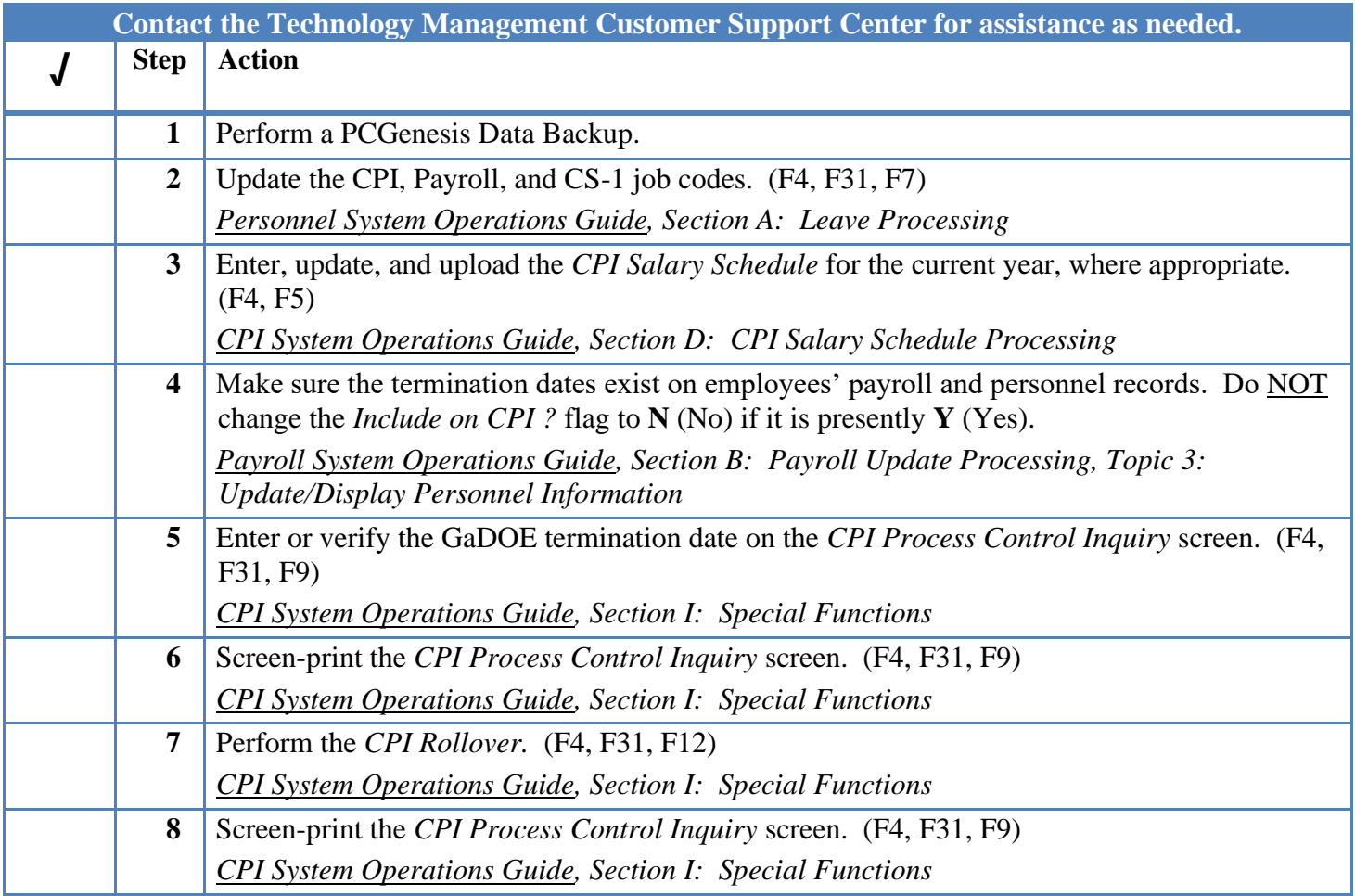

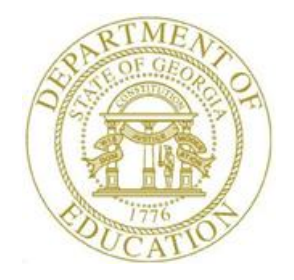

## *PCGenesis Certified/Classified Personnel Information (CPI) CycleThree Checklist*

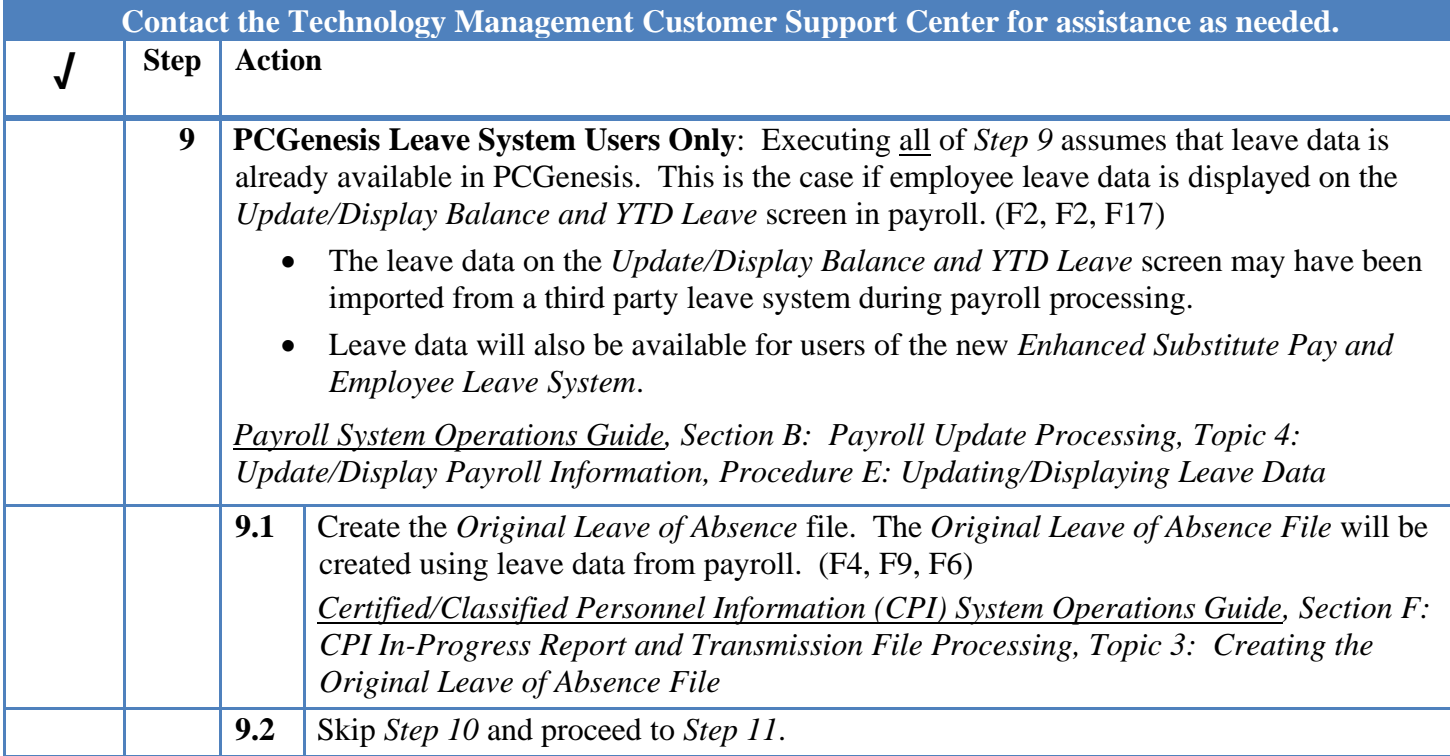

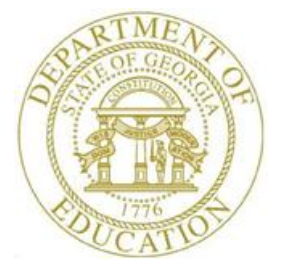

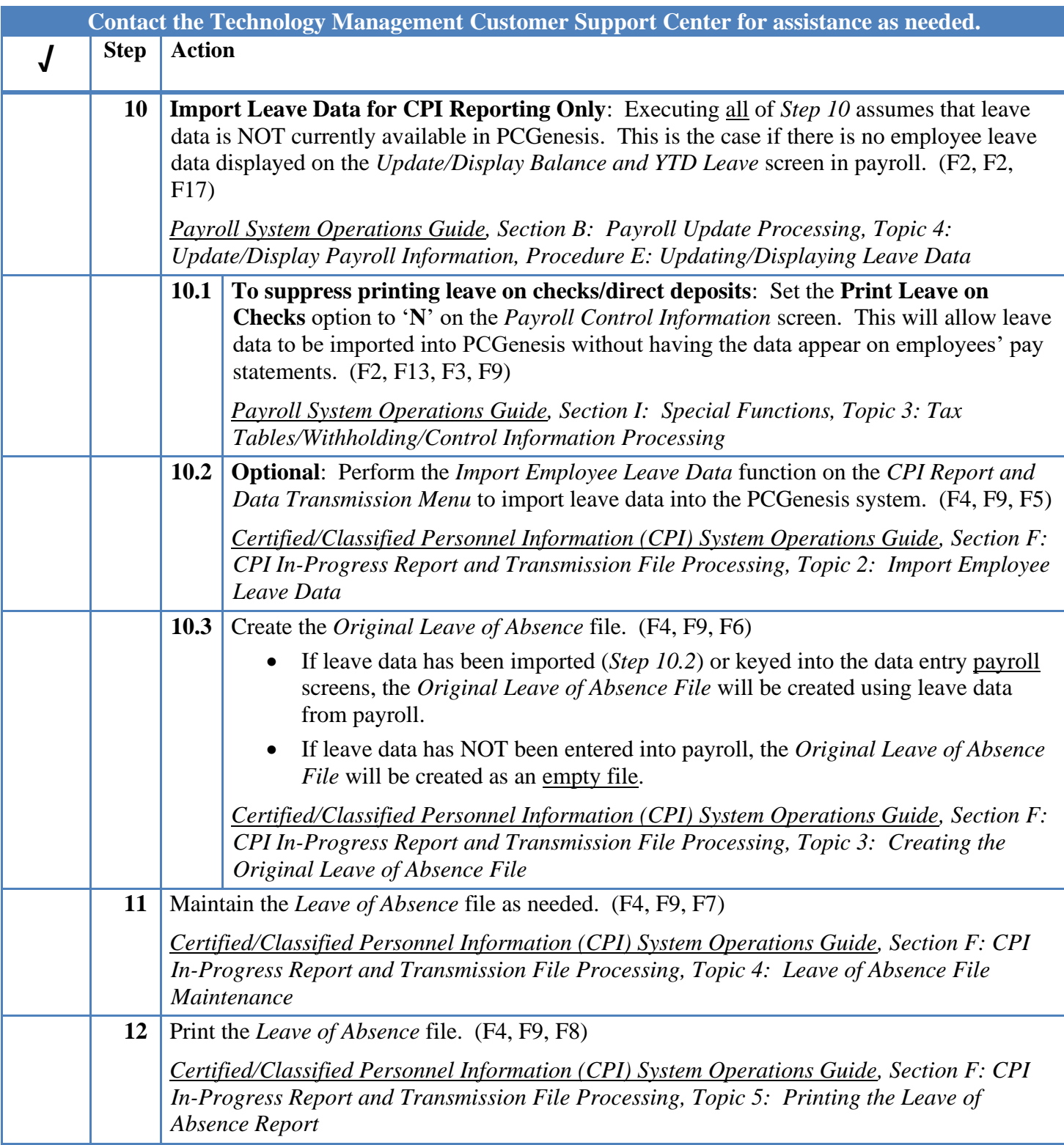

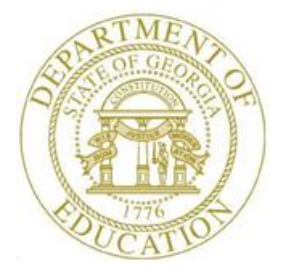

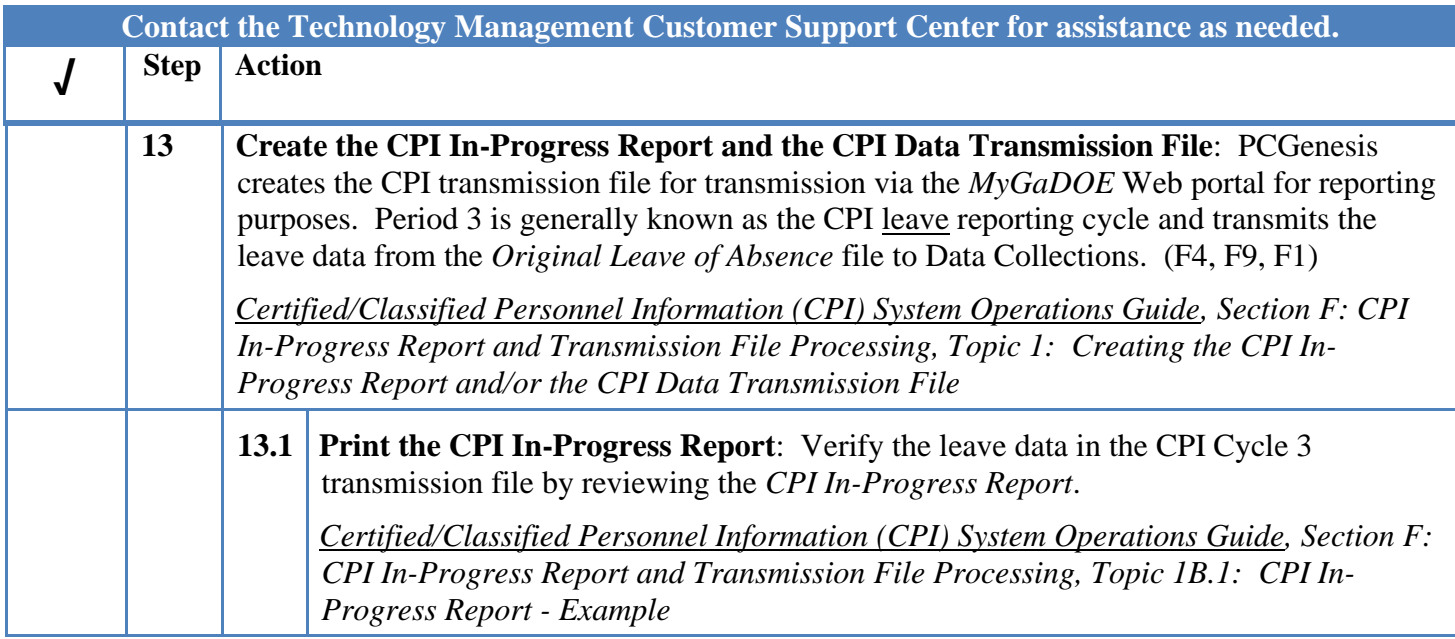

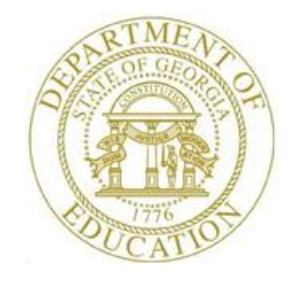

## *Revision History*

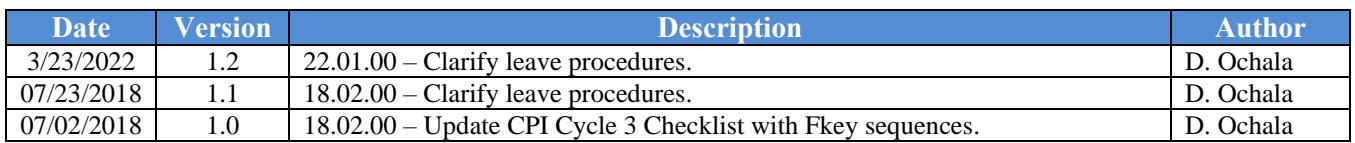